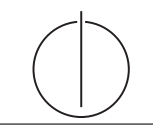

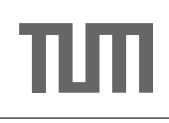

# Ubung zur Vorlesung ¨ Einsatz und Realisierung von Datenbanksystemen im SoSe15

Moritz Kaufmann (moritz.kaufmann@tum.de) http://db.in.tum.de/teaching/ss15/impldb/

Blatt Nr. 13

### Hausaufgabe 1 - RDF

Vervollständigen Sie die untere Anfrage um die Namen der Freunde von Personen mit dem Vornamen Sokrates zu finden, die älter als 28 Jahre sind. Die foaf Onthology is unter http://xmlns.com/foaf/spec/ beschrieben.

```
PREFIX foaf: <http://xmlns.com/foaf/0.1/>
SELECT ? name2
WHERE {
          ....
      }
```
#### Hausaufgabe 2 - Datenstrom Verarbeitung

Ihr System ist durch eine DDoS Attacke blockiert. Schreiben sie eine Streaming SQL Anfrage, die IP's identifiziert uber die das System angegriffen wird. Als Metrik soll dabei ¨ das Verhältnis von neu geöffneten Verbindungen im Vergleich zur Anzahl der Datenpakete pro IP in einem 5 Minuten Fenster nicht über 20% liegen. Das System empfängt dabei folgenden Eventtyp:

Packet [IP,TYPE,DATE]

TYPE kann dabei einer der folgenden Werte sein: NEW\_CONNECTION, DATA, CLOSE\_CONNECTION.

#### Hausaufgabe 3 - TF-IDF

Berechnen Sie für folgende drei Dokumente die TF-IDF-Werte:

- 1. "Beim Fußball dauert ein Spiel neunzig Minuten und am Ende gewinnen die Deutschen"
- 2. " Beim Fußball muss das Runde (der Ball) in das Eckige (das Tor)"
- 3. " Nie war ein Tor so wertvoll wie jetzt"

Welches Ranking ergibt sich gemäß der Relevanzwerte für die Anfrage: "Fußball" ∧ "Tor"?

## Hausaufgabe 4 - PageRank & Hits

Berechnen Sie, für das in Abbildung 1 gezeigte Netzwerk von Web-Seiten, den PageRank, sowie die HITS-Werte nach 2 Iterationen. Nutzen Sie  $1/4$  als Anfangswert für den Page-Rank und 1 für HITS.  $a=0.1\mathrm{:}$ 

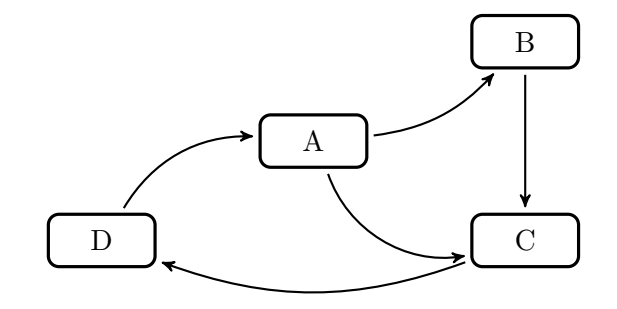

Abbildung 1: Ein kleiner Webgraph.